## **DELTA** PLC

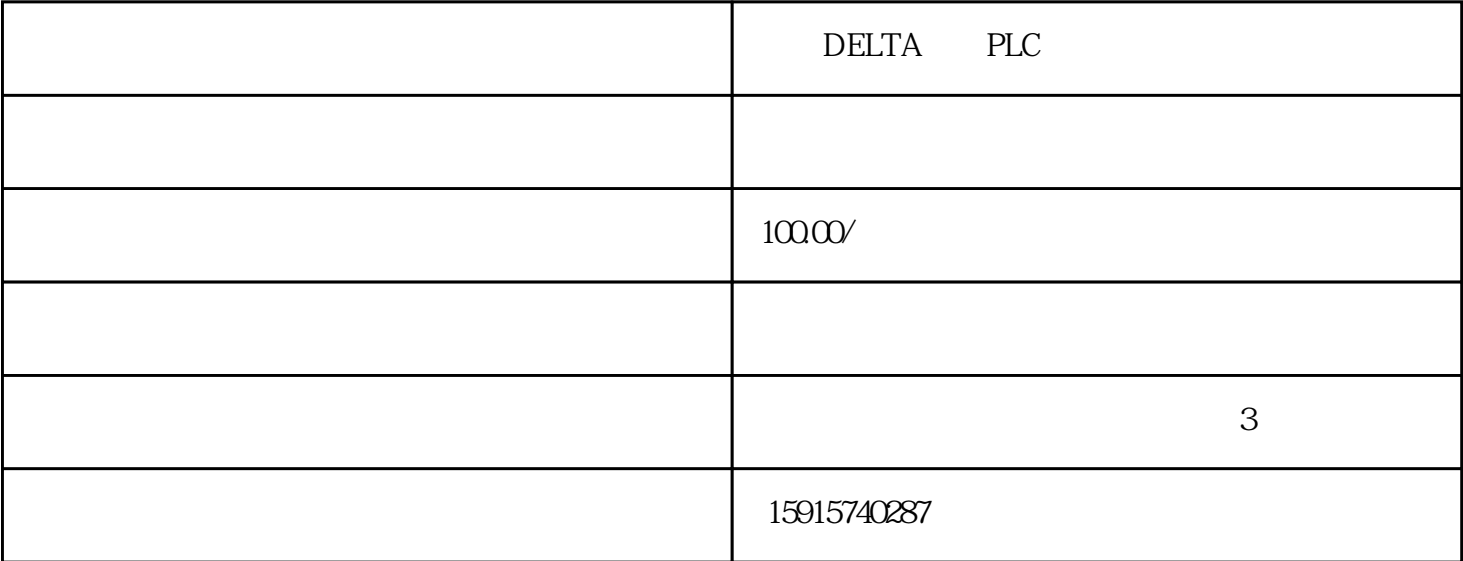

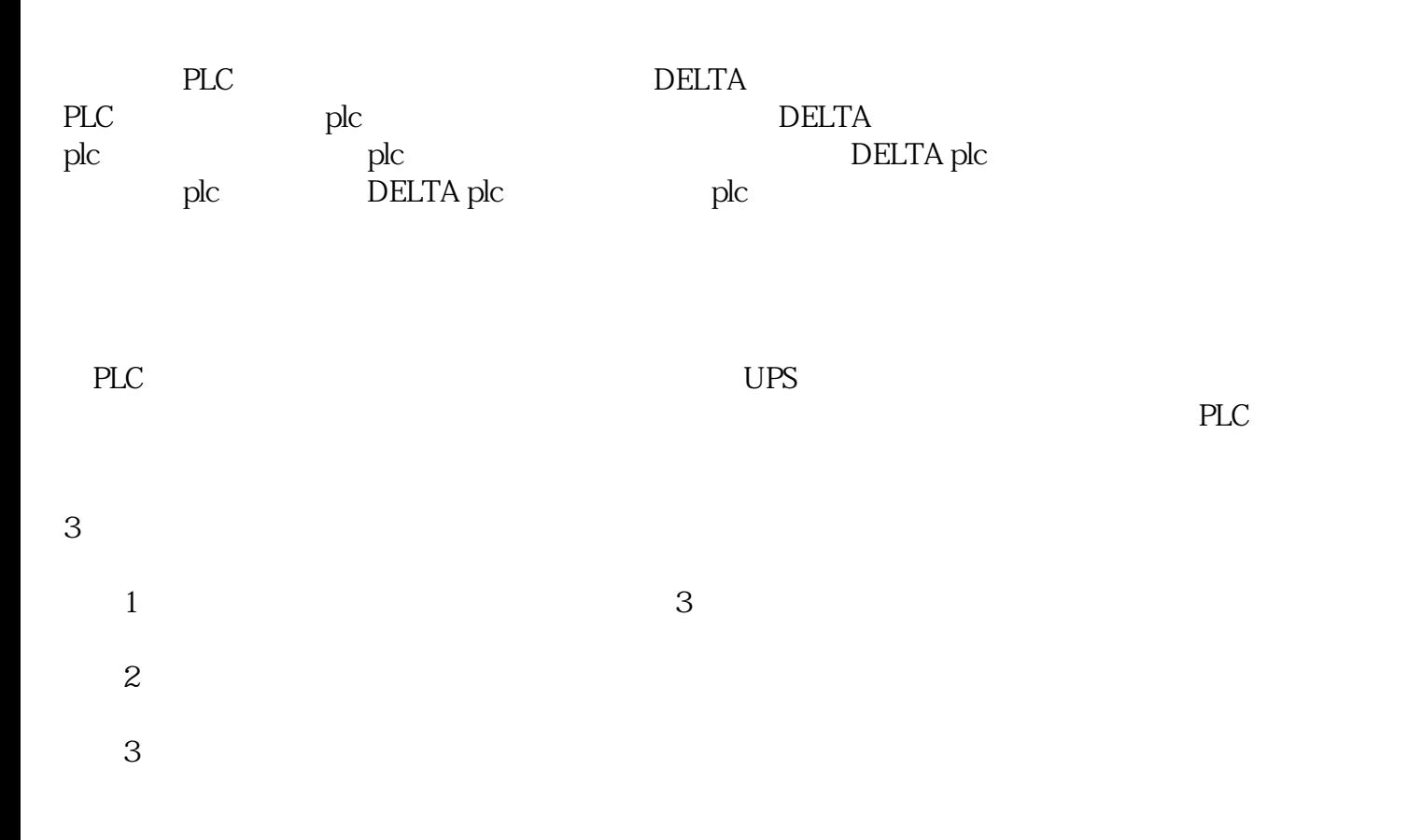

## PLC:

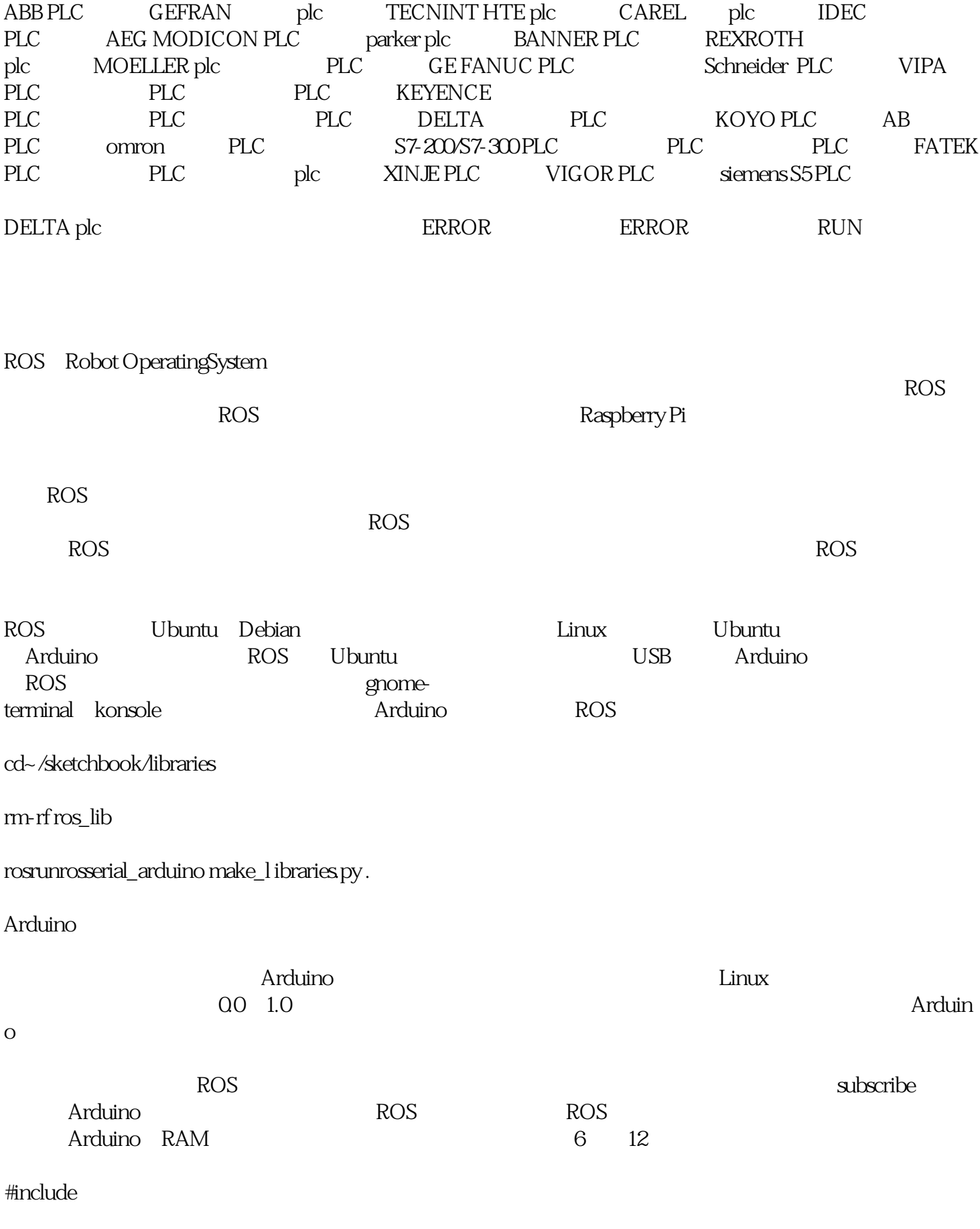

#define SERVOPIN 3

```
Servo servo;
```

```
void servo_cb( const std_msgs::Float32& msg )
{
const float min = 45;
const float range = 90;
float v = msg data;
if(v > 1) v = 1;
if(v < 0) v = Qfloat angle = min + (range * v);
servo.write(angle);
}
ros::Subscriber
ros::NodeHandle nh;
void setup()
servo.attach(SERVOPIN);
nh.initNode();
nh.subscribe(sub);
void loop()
nh.spinOnce();
delay(1);Arduino ROS
$ cat rosservo.launch
$ roslaunch ./rosservo.lanch
```
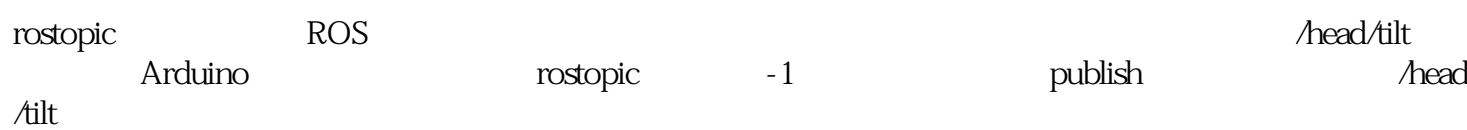

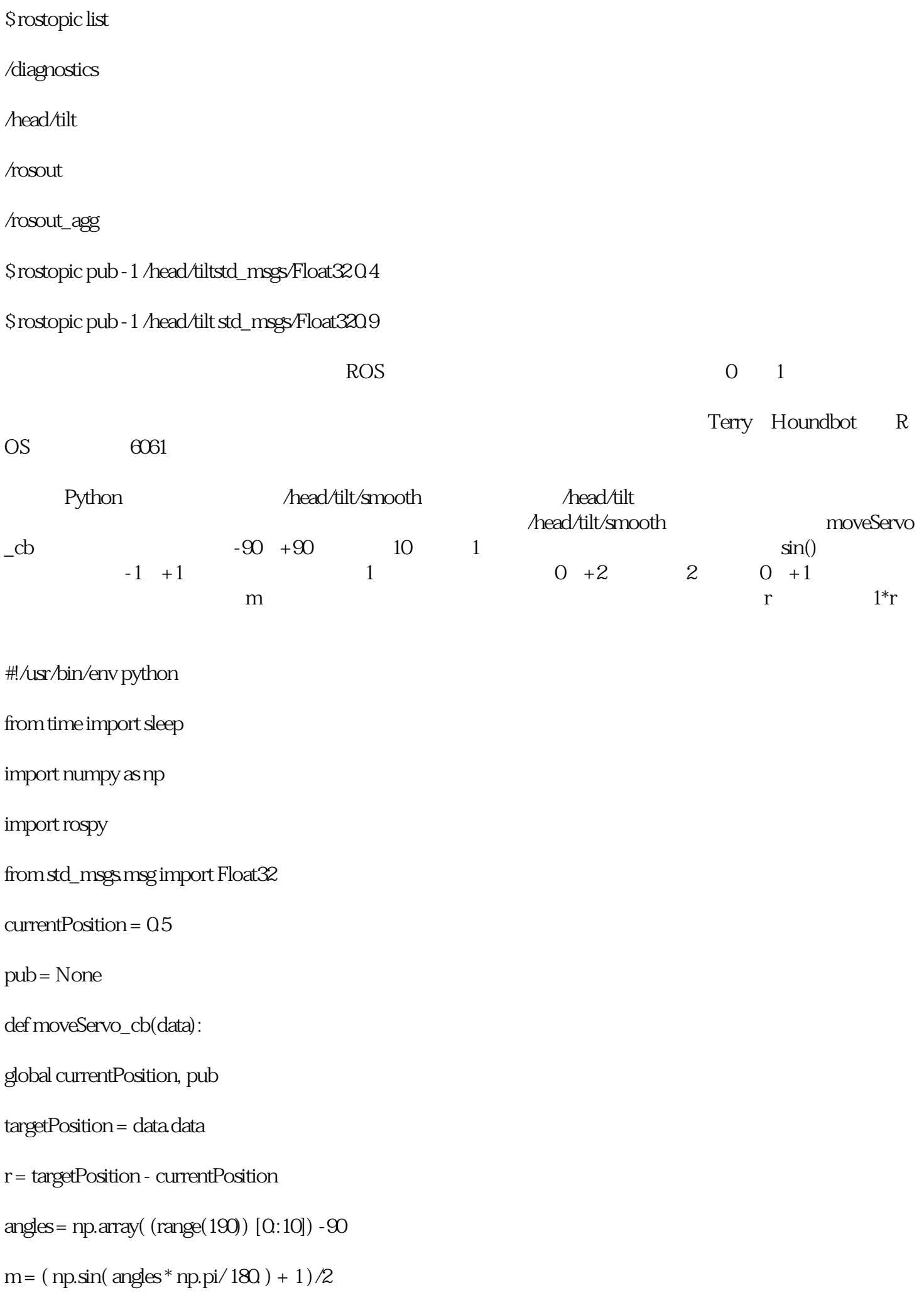

```
for mi in np.nditer(m):
pos = currentPosition + mi*rprint "pos ", pos
pub.publish(pos)
slep(0.05)currentPosition = targetPosition
print "pos-e: ", currentPosition
pub.publish(currentPosition)
def listener():
global pub
rospy.init_node('servoencoder',anonymous=True)
rospy.Subscriber('/head/tilt/smooth',Float32, moveServo_cb)
pub = rospy.Publisher('/head/tilt',Float32, queue_size=10)
rospy.spin()
if name == ' main ':listener()
                              Python head/tilt/smooth
$ ./servoencoder.py
$ rostopic pub -1 /head/tilt/smoothstd_msgs/Float32 1
$ rostopic pub -1 /head/tilt/smoothstd_msgs/Float32 0
ROS head/tilt/smooth head/tilt /head/tilt
ROS\rm ROS Kinect examples are proposed by Python Python
```
Terry 2 Kinect Terry 6 Ardui

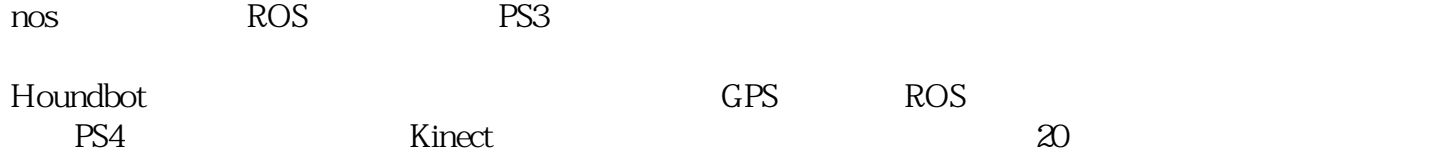